Közlekedéstudományi Konferencia 2014, Győr

# Mikroszkopikus közlekedési szimulátor fejlesztése és validálása (Development and validating an urban traffic microsimulation)

*Dr. Kovács Tamás – Dr. Kovács Lóránt – Dr. Alvarez Gil Rafael – Bolla Kálmán – Dr. Csák Bence – Csizmás Edit – Dr. Fábián Csaba – Medgyes Krisztián – Dr. Osztényi József Kecskeméti Főiskola – GAMF Kar*

## A pályázatban kitűzött célok (*Aims*)

(TÁMOP-4.2.2.C-11/1/KONV-2012-0012: "Smarter Transport" - Kooperatív közlekedési rendszerek infokommunikációs támogatása)

Úthálózat – város + Jármű halmaz + Feladat (Indulás, cél, Indulási idő) halmaz

Jósági paraméter: az eredmények integrálásával kapott skalár, pl.: Összes emisszió (fogyasztás) egy adott időtartam alatt (E) *(Fitness parameter = total emission (E) (e.g.))*

Három irányítási szint vizsgálata (*Three levels of control*):

- 1. Memória-nélküli önző rendszer (beavatkozás nélkül)  $\longrightarrow$  E0 (*Memory-lessselfish system, without central control*)
- 1. Memóriával rendelkező önző rendszer (beavatkozás nélkül)  $\longrightarrow$  E1 (*Selfish system with memory, only self-control*) User Equilibrium
- 2. Memóriával rendelkező engedelmes rendszer + **központi irányítás** E2 *(Obedient system with memory + central control)*

 $E0 > E1 > E2$ 

System

Optimum

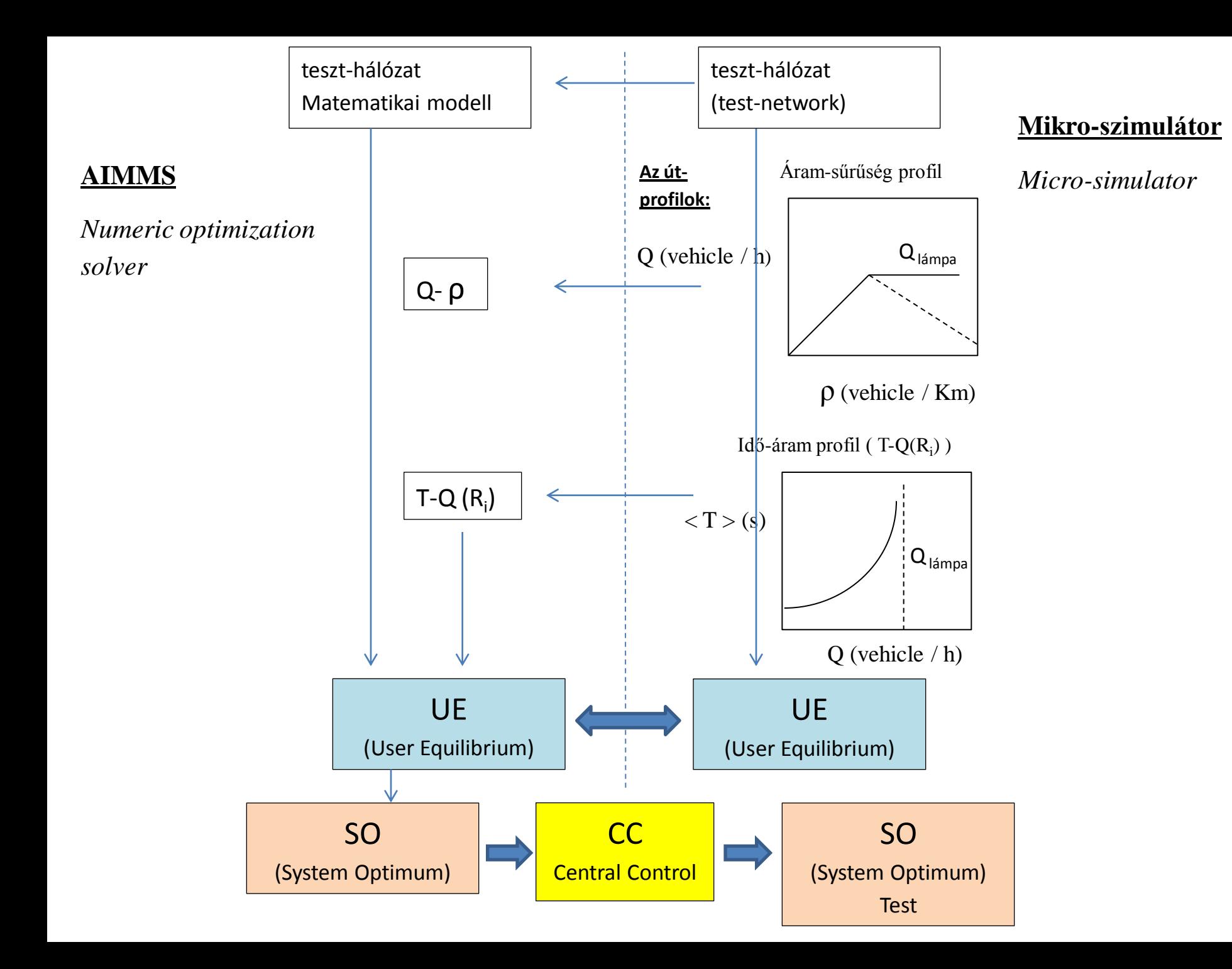

# A mikro-szimulátor fő paraméterei *(Requirements)*

- Jármű-infrastruktúra részletes modellezésére *(detailed model)*
- Teljes városi forgalom hosszú idejű szimulációjára
- Azonosítható jármű feladat útvonal *(individual vehicles – tasks – routes related together)*
- Igény szerinti útvonalválasztó logika, központi forgalomirányítás *(arbitrary routeplanning logic and central control)*

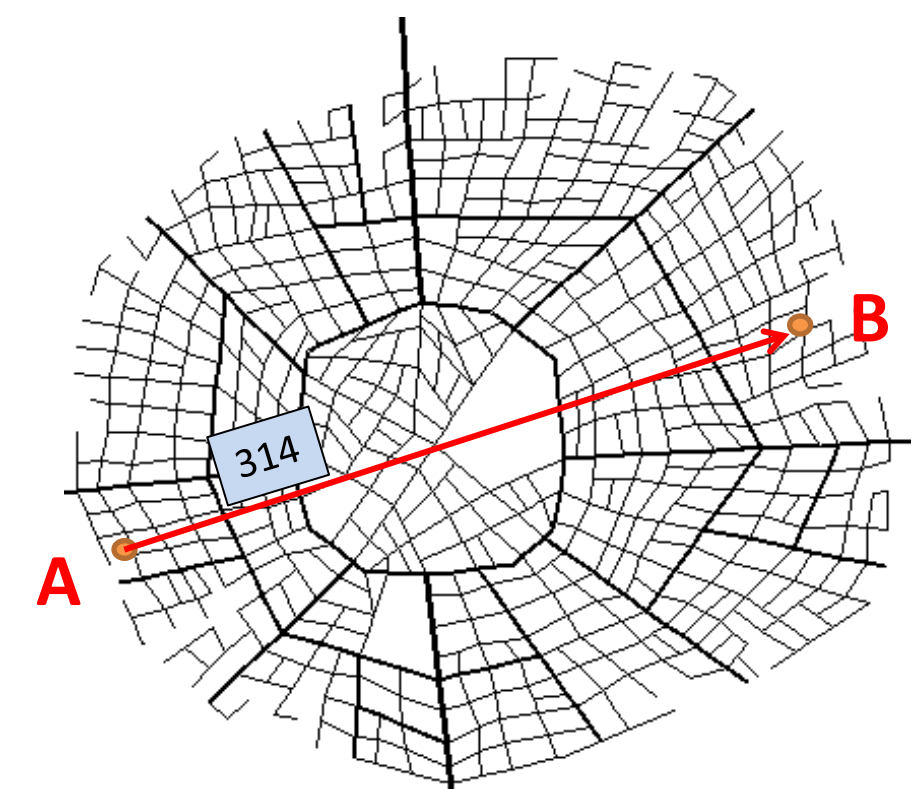

- *Car (Id=314)*
- *Start-destination (A -> B)*
- *Start time*
- *Chosen route*
- *Modified route (central control)*

## A szimulációs tér három rétege *(Three levels of network planning)*

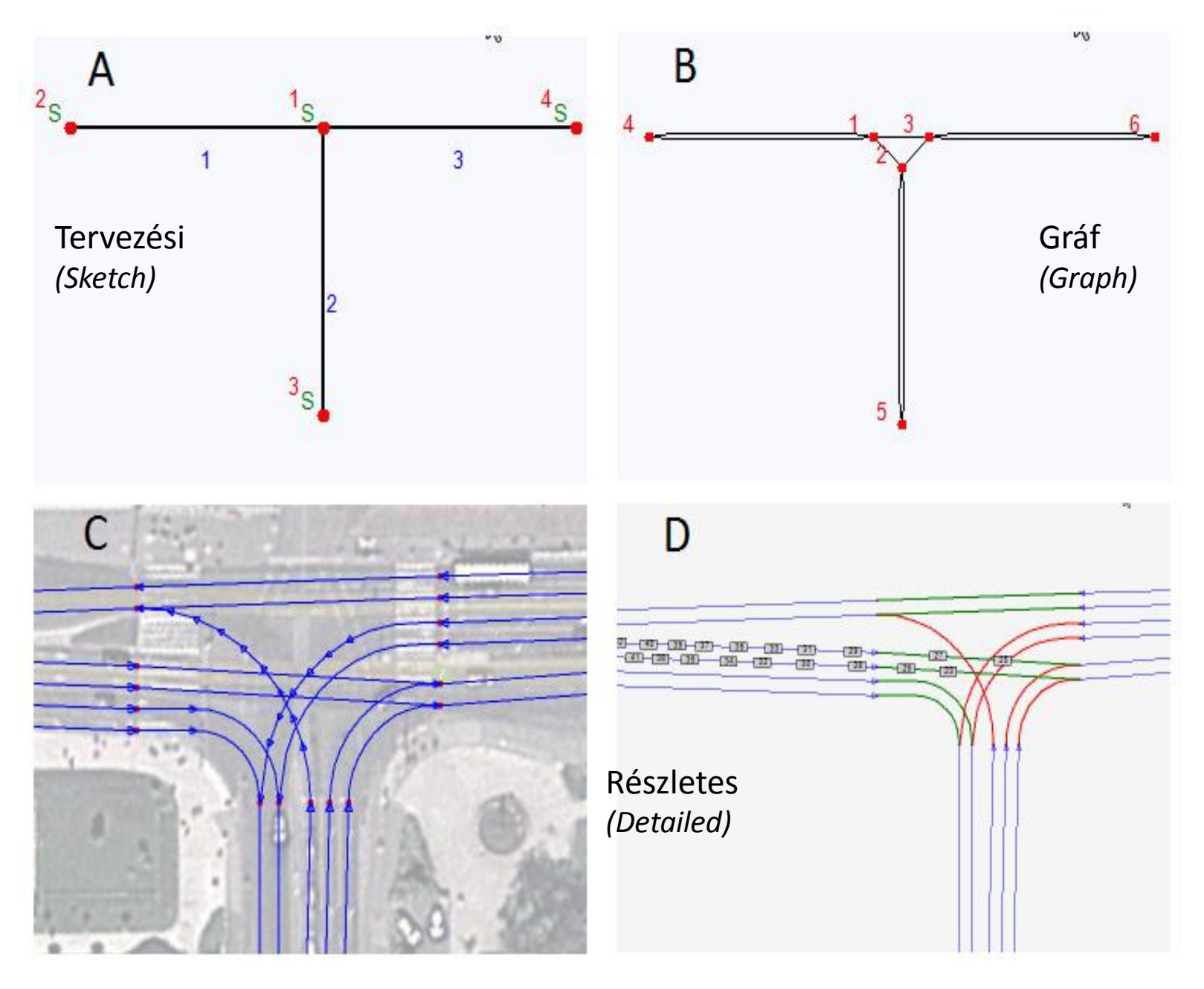

## A hálózatépítés *(Ways of network building)*

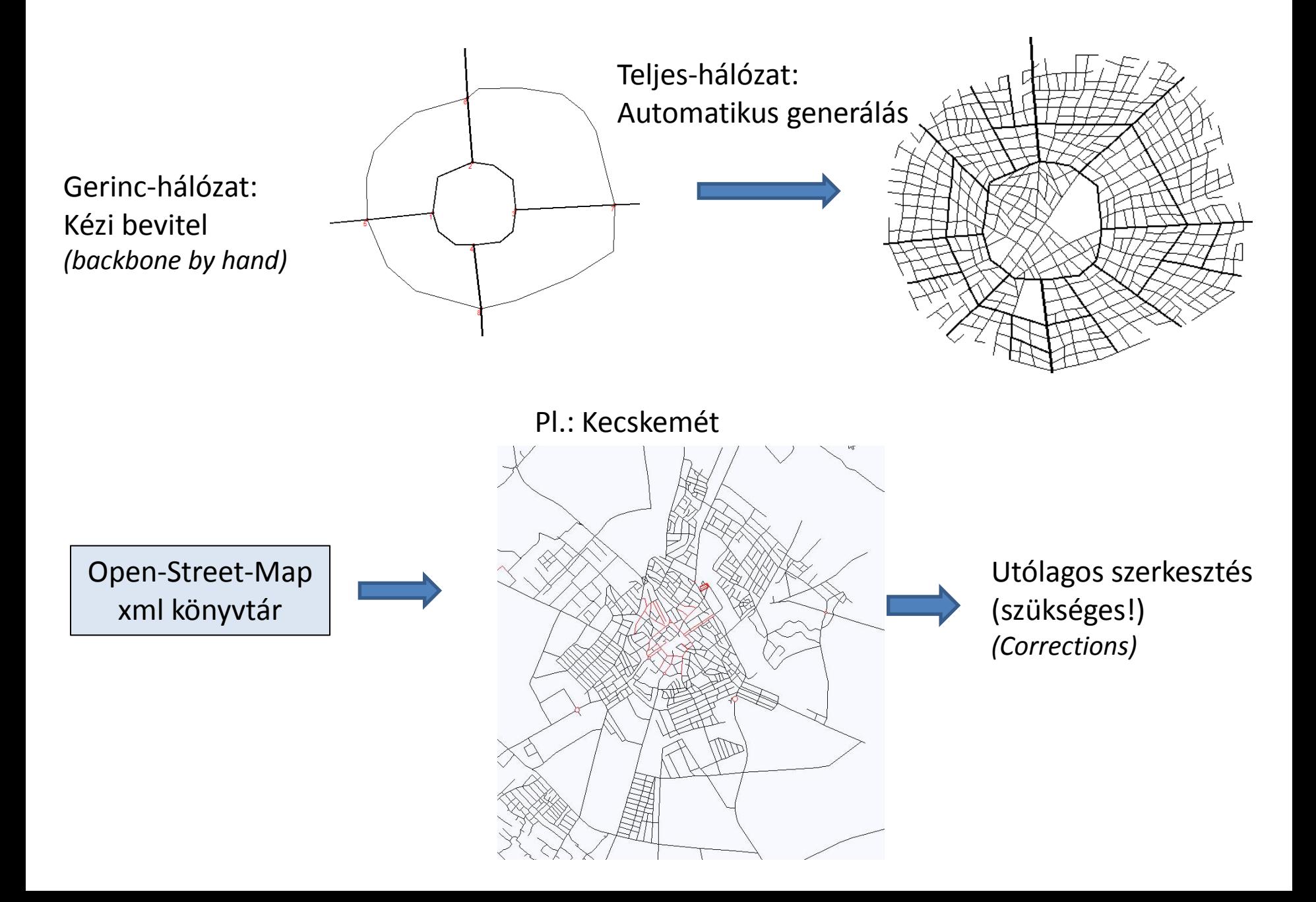

#### A hálózattervező –szerkesztő kezelőfelülete *(The control panel of the Network Editor)*

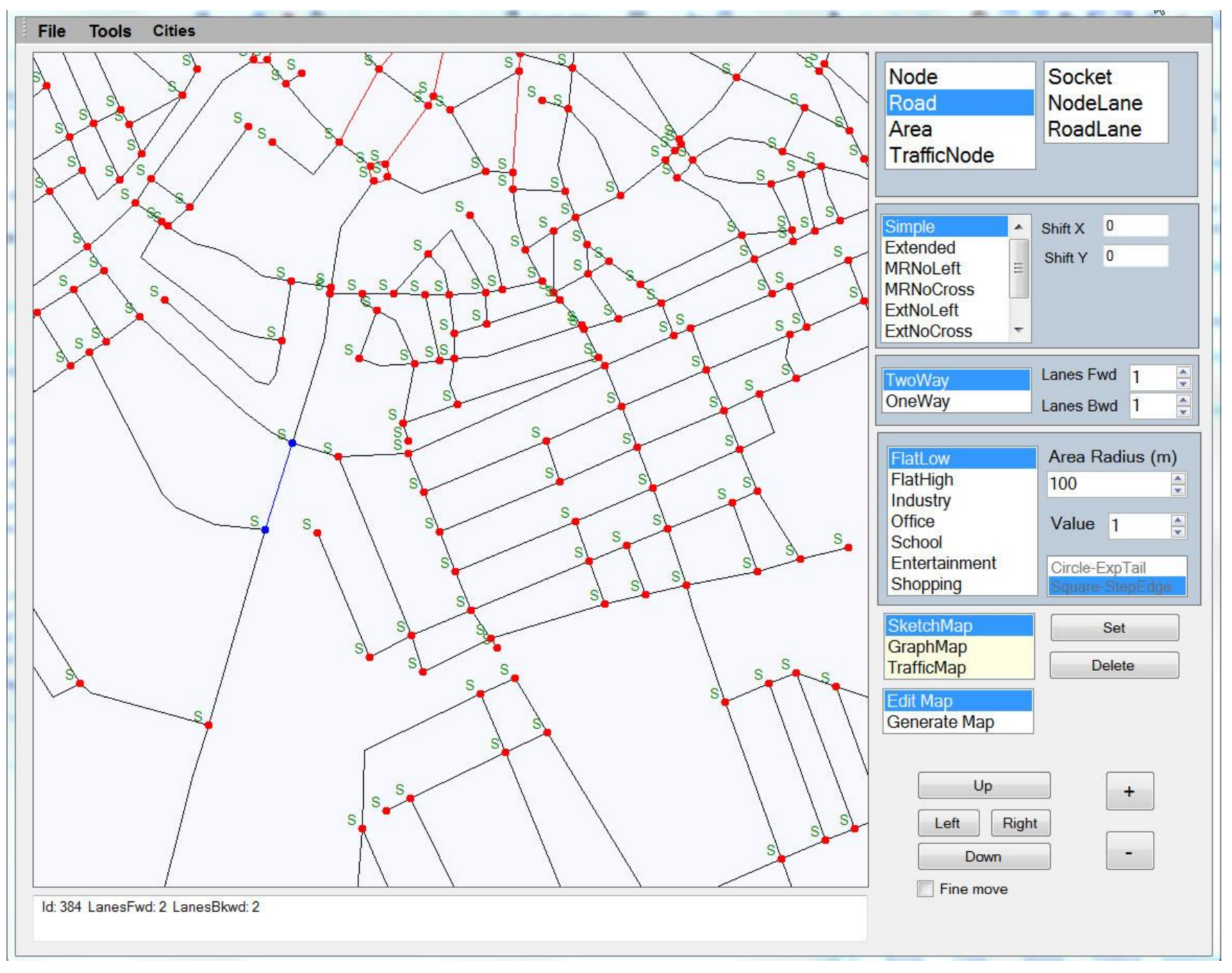

### A dinamikai modell – követési és sávváltási modellek *(The car-following and lanechanging models)*

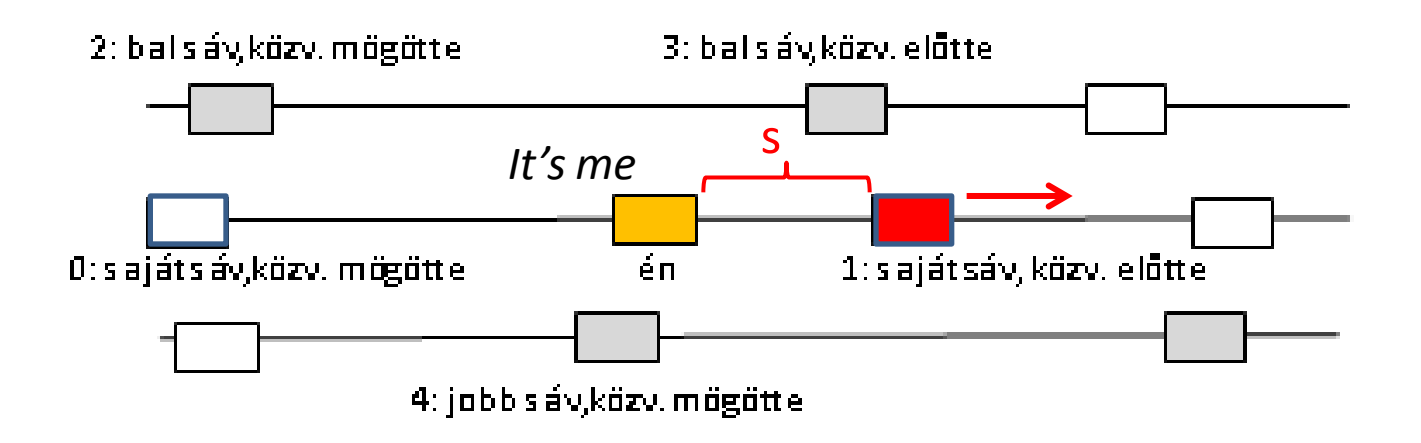

#### Környezeti paraméterek *(Input parameters):*

- Előtte haladó távolsága (s) és sebessége (v) *(Position and speed of the leader)*
- 
- Cél-sávban mögötte haladó (s, v) *(Follower in the destination lane, s, v)*

• Cél-sávban előtte haladó (s, v) *(Leader in the destination lane, s, v)*

### A dinamikai modell – követési és sávváltási modellek

**1. Az IDM modell** (M. Treiber – D. Helbing: Congested traffic states in empirical observations and microscopic simulations, Phys. Rev. E 62, **2000** 1805-1824.)

$$
\frac{dv}{dt} = a \left[ 1 - \left(\frac{v}{v_0}\right)^{\delta} - \left(\frac{s^*(v, \Delta v)}{s}\right)^2 \right]
$$
  

$$
s^*(v, \Delta v) = s_0 + \max\left[0, \left(vT + \frac{v\Delta v}{2\sqrt{ab}}\right)\right]
$$

Fő paraméterek:

- a (max. gyorsulás, *max acceleration*);
- T (követési idő, *time headway*);
- v0 (max. sebesség, *max speed*);
- s0 (nyugalmi távolság,

*car-car dist. in standing traffic*)

#### **2. A Wiedemann modell**

(R. Wiedemann: Simulation des Straßenverkehrsflusses, Schriftenreihe des Instituts für Verkehrswesen Vol. 8 **1974**, Institut für Verkehrswesen, Universität Karlsruhe R. Wiedemann: Modelling of RTI-Elements on multi-lane roads, Advanced Telematics in Road Transport **1991**.)

### Az IDM paraméterek beállítása – Gradiens módszer *(Calibrating the parameter triplet (a, T, s0) by a gradient method)*

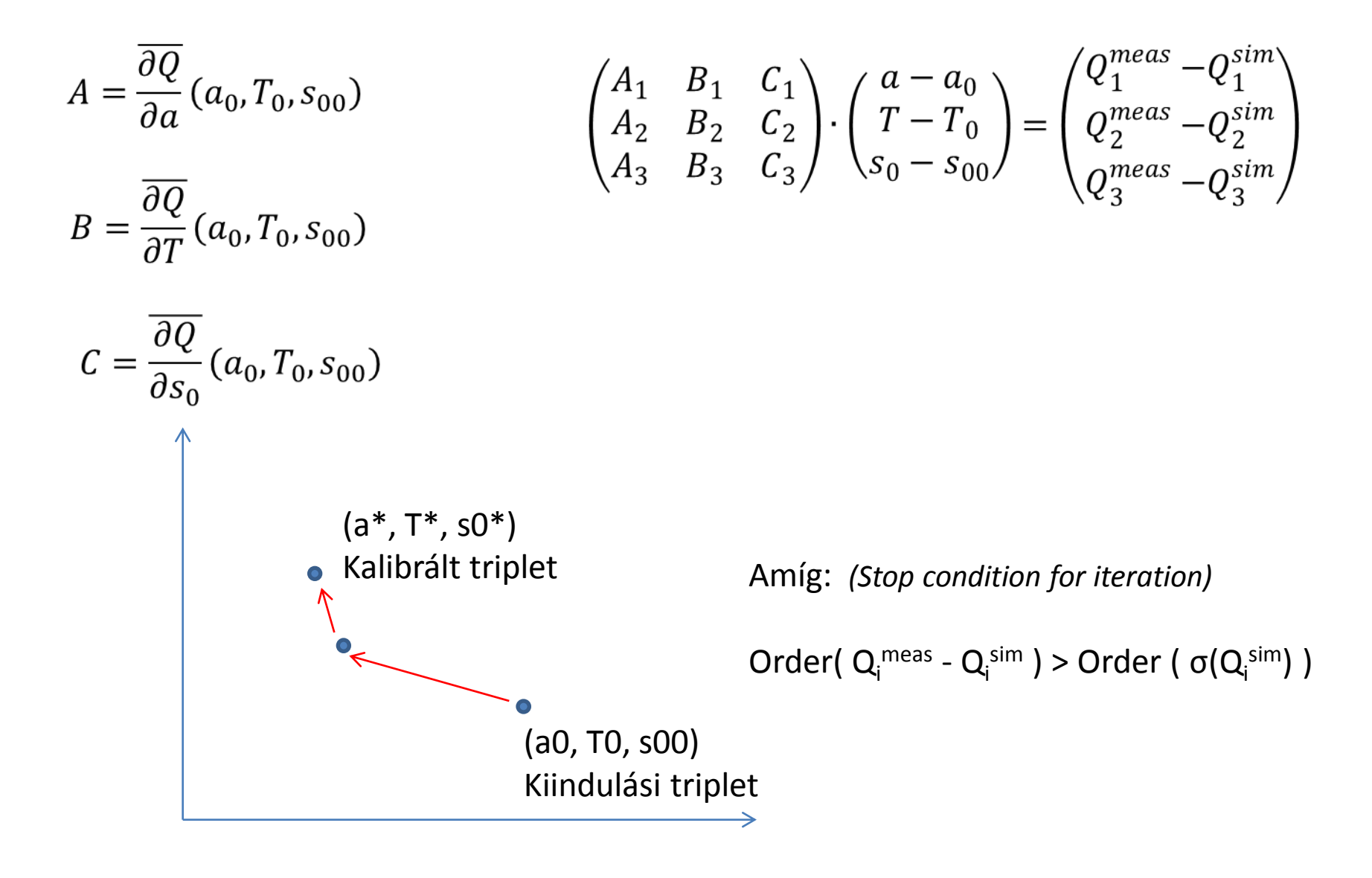

Kalibrációs csomópont: Győr, Szent István út – Baross Gábor Híd *(The three intersection passings chosen for the calibration )*

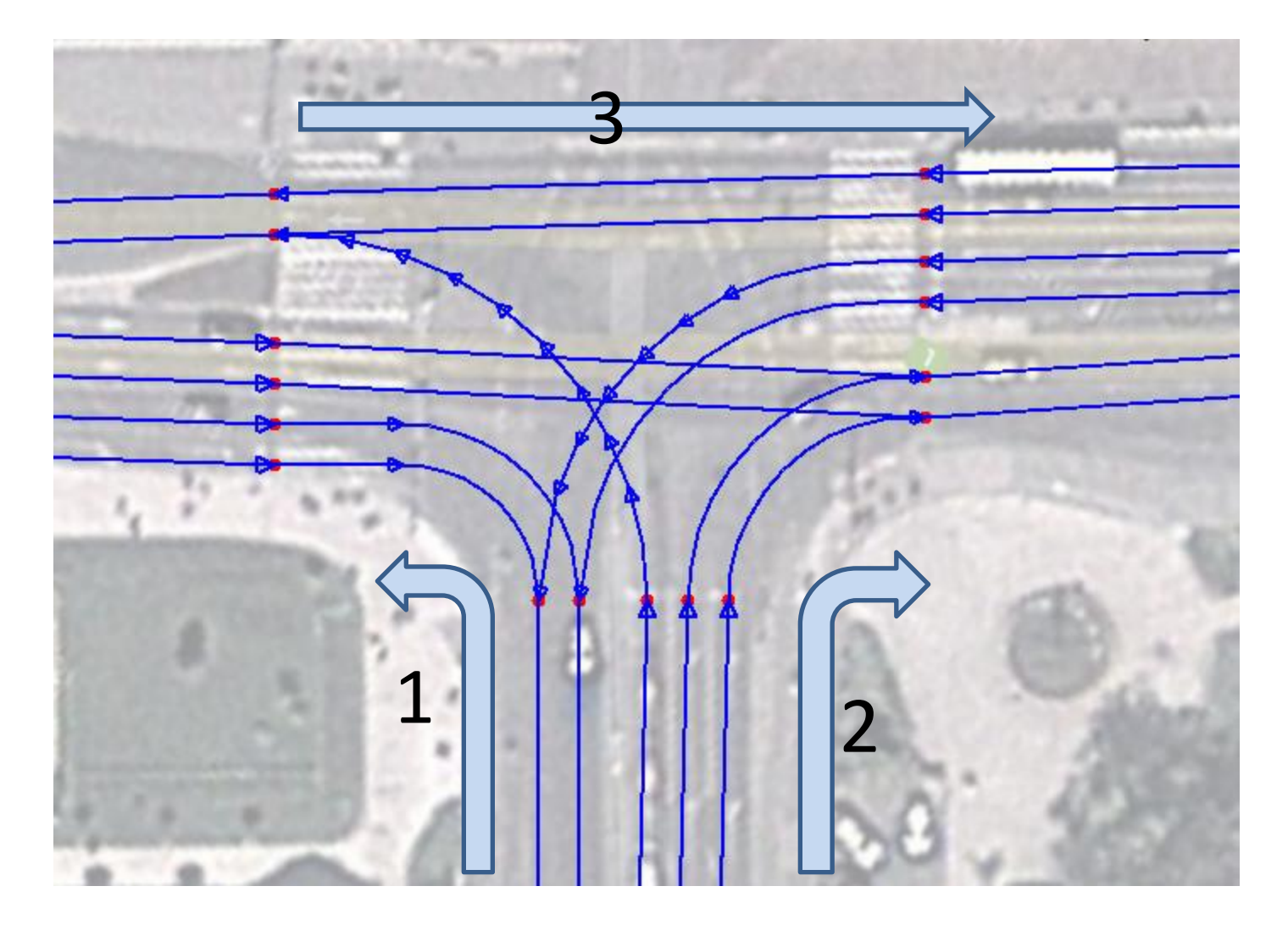

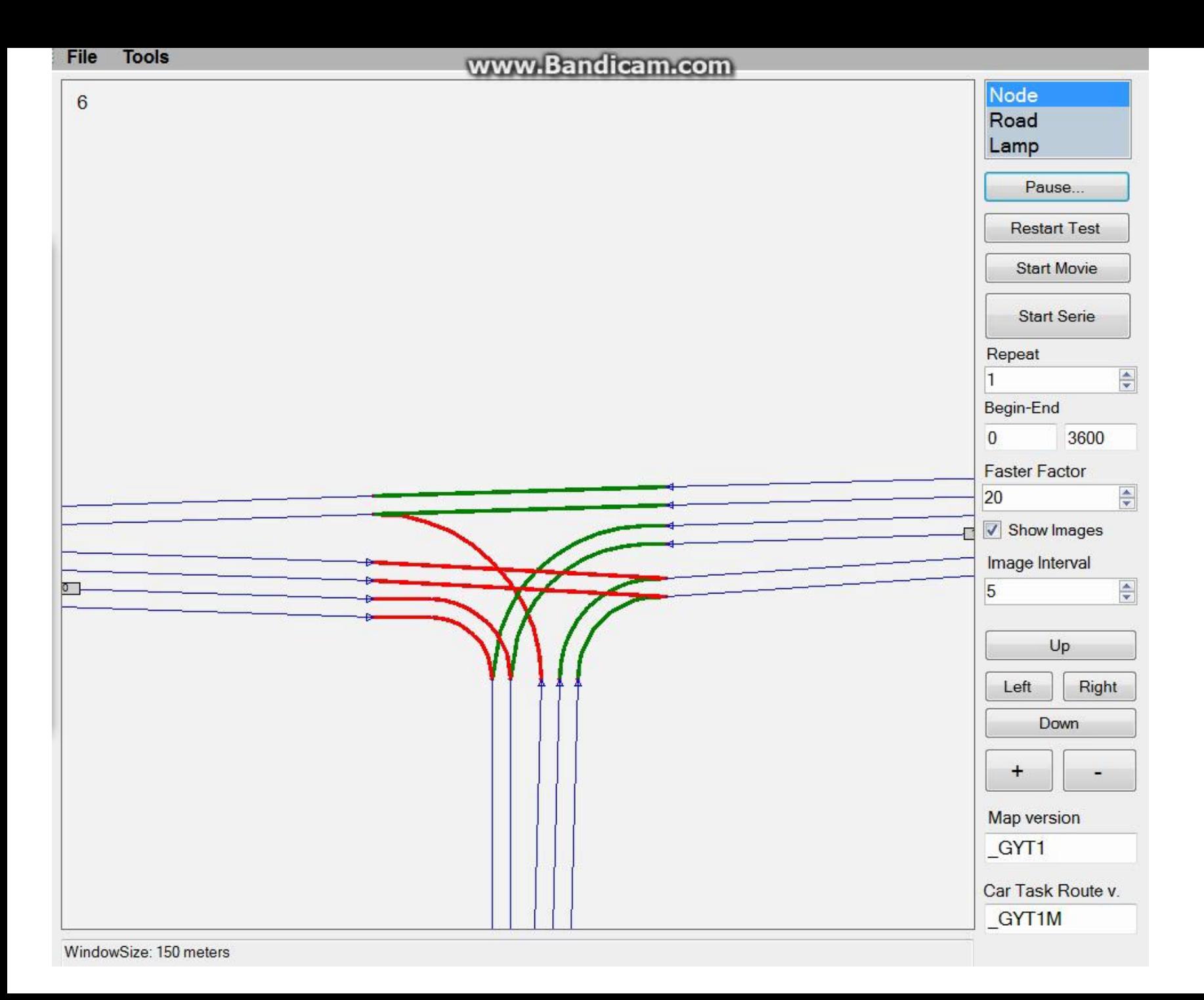

# A kalibrált értékek

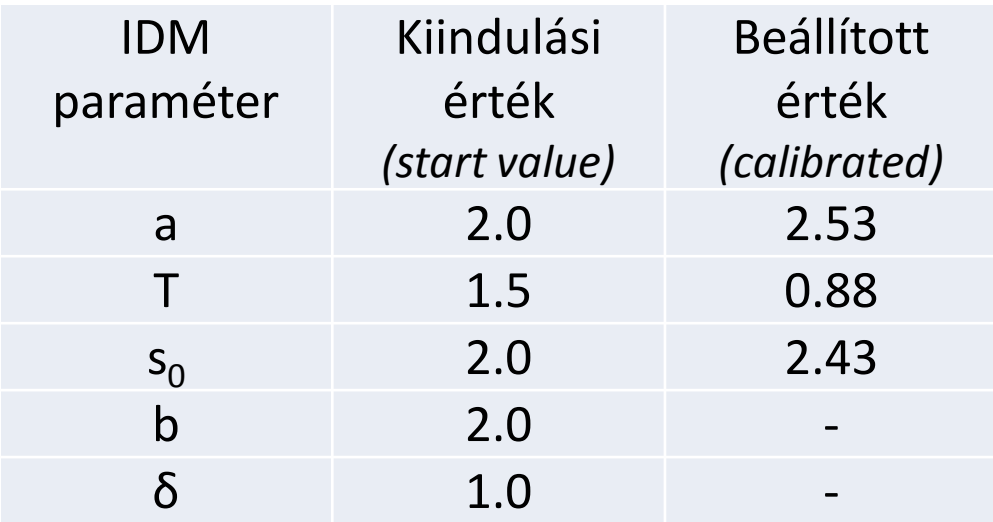

- a: jelentősen nagyobb mint Treiber-nél (Pl.: S. Classen et al. 2006)
- T: nagyon alacsony  $(!)$   $(1.5 2 \text{ sec. a javasolt})$
- *a: considerably higher than the proposed by Treiber et al. (Pl.: S. Classen et al. 2006) T: very low (!) (the usual proposed value is between 1.5 and 2 (s))*

### Ellenőrzés más csomópontokon *(Test of the calibrated parameters on different intersections)*

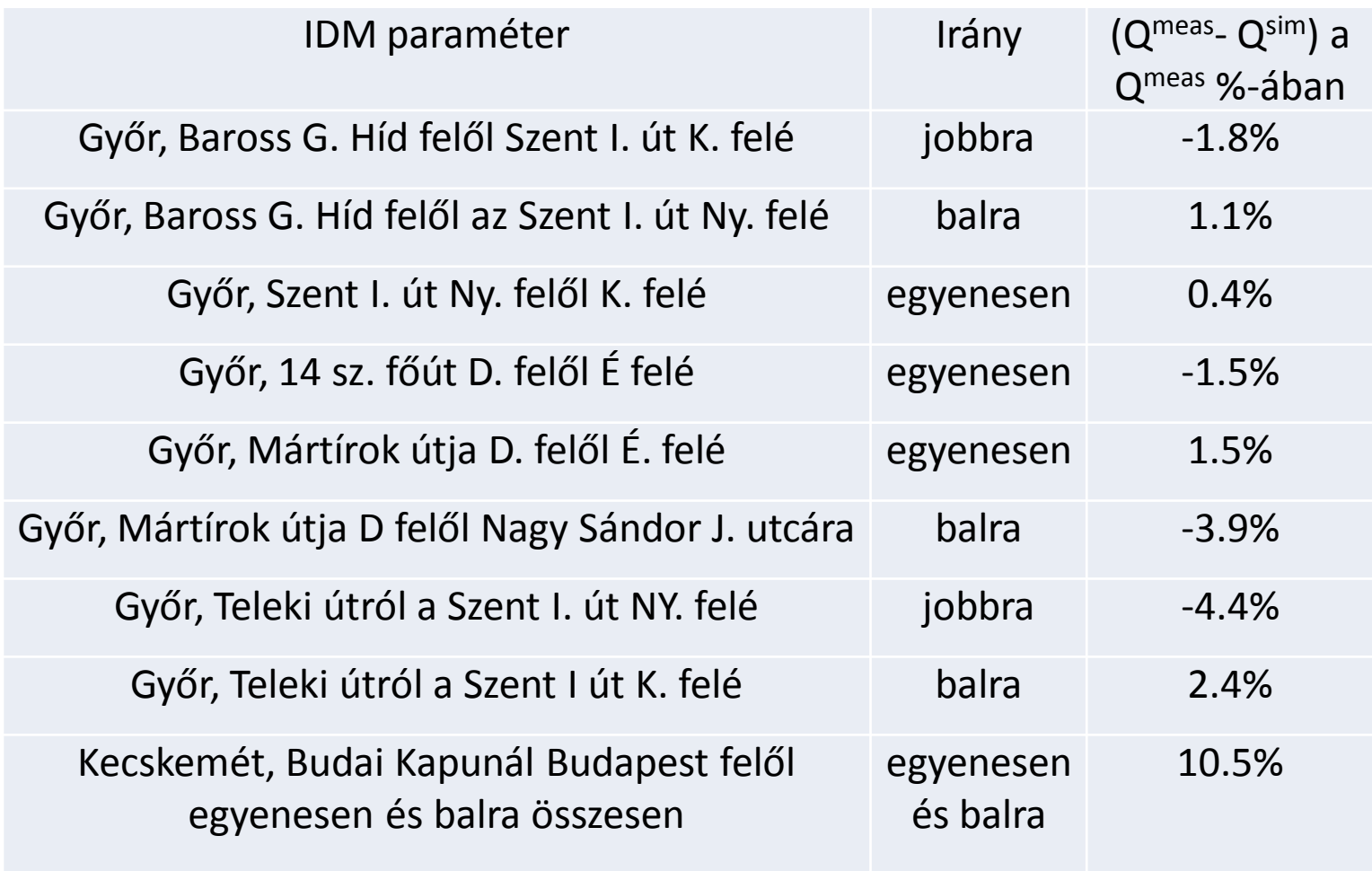

# Konklúzió

- A javasolt paraméter-beállítási módszer sikeresen használható
- A kapott (IDM) paraméter-értékek 10%-os nagyságrendű hiba-tűrés esetén univerzálisan használhatók a magyar városokban tipikusnak mondható forgalmi csomópontok esetén az átbocsátási kapacitások szimulációjára